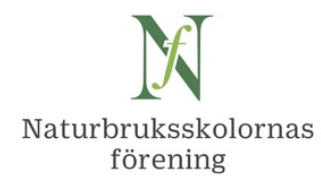

# **Protokoll fört vid styrelsemöte i Naturbruksskolornas Förening**

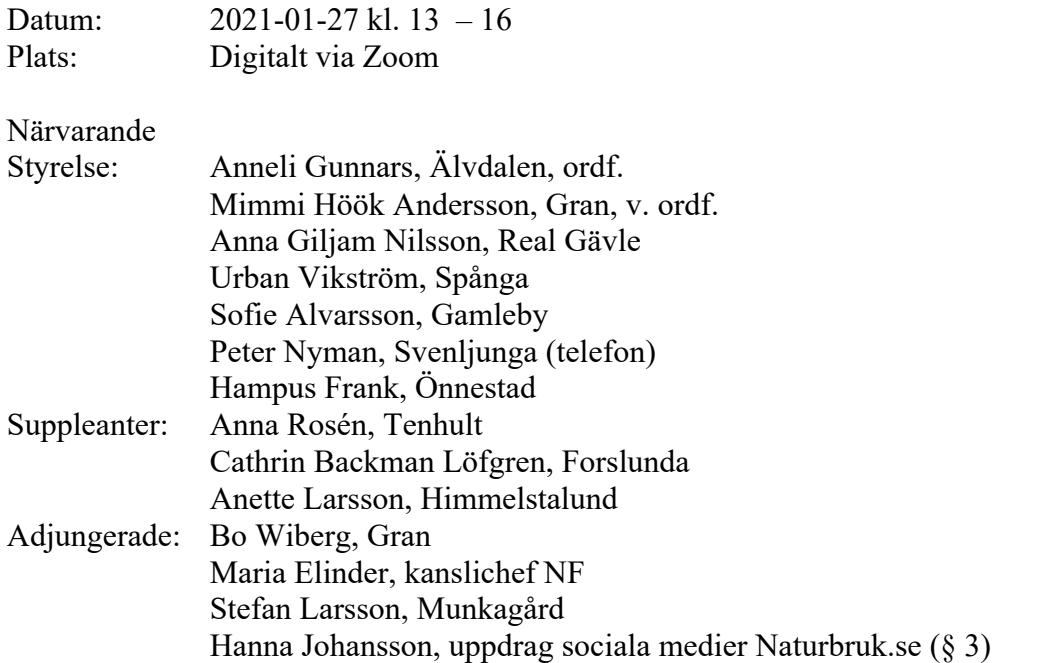

## **§ 1. Mötets öppnande. Val av sekreterare och justeringsperson**

**Beslut att** välja Maria Elinder till mötessekreterare och Sofie Alvarsson till justeringsperson.

## **§ 2. Föregående protokoll**

**Beslut att** godkänna styrelseprotokollet 2020-11-11. Detta läggs ut på naturbruk.se, tillsammans med bilaga Rapporter vid mötet.

## **§ 3. Strategi för inlägg på sociala media, diskussion**

Hanna Johansson, kommunikatör vid Älvdalens UtbildningsCentrum har fått NF:s uppdrag att på 20% under perioden januari – maj 2021 arbeta med sociala medier för naturbruk.se i dialog med Kommunikationsgruppen NB riks och Maria E.

Hanna visar ppt med funderingar kring budskap att lyfta i sociala media. Säljargument som nyttjas i skolornas kommunikation är dels skolspecifika, dels gemensamma för många skolor, samt en gemensam del för alla skolor. Det är viktigt att lyfta det gemensamma, naturbruksprogrammet, och fokus på ungdomarnas perspektiv. Hanna arbetar med att skapa strukturer och strategi samt börjar skapa inlägg på Facebook och Instagram, där betald annonsering kan styras till olika målgrupper.

Från mötets diskussion: Tack för bra presentation, med viktiga frågor att bearbeta vidare i Kommunikationsgruppen NB riks. Hur arbeta för att få med medlemsskolorna i detta gemensam-tänk? Förslag att marknadsföring av naturbruksprogrammet blir fokus vid en kommande, troligen digital, fortbildningsdag, liksom en programpunkt vid kommande rikskonferens, när nu den kan genomföras.

## **§ 4. Ekonomi och medlemsläget**

Peter N och Maria E meddelar att alla medlemsavgifter betalades under 2020, liksom bidrag 30.000 kr från Gröna arbetsgivare för Elevstatistik. Preliminärt ekonomiskt resultat pandemiåret 2020 visar på överskott nästan 60.000 kr, trots planerad minusbudget. Kostnaden för möten samt webmaster blev lägre än budgeterat, medan kostnaden för IT-tjänster blev högre vid flytten av naturbruk.se till ny plattform.

Från 2021 har en ny medlemsskola tillkommit, Liljaskolan i Vännäs, Västerbotten.

## **§ 5. Beslut om medlemskap i Vetenskap & Samhälle**

Styrelsen diskuterar ev. ansökan om medlemskap i den ideella föreningen Vetenskap & Allmänhet, https://v-a.se. EU-kommissionen har avslagit V&A:s BE JOBS-ansökan, där NF bidragit med ett letter of support.

**Beslut att** för år 2020 ansöka om medlemskap på den lägsta nivån, 1.300 kr/år, **att** innan 30 okt. besluta om medlemskapet ska sägas upp eller förlängas, **samt att** inte medverka i fokusgrupp för att utveckla ett lärspel inom bioekonomi.

## **§ 6. Förberedelser inför årsmötet**

Mötet diskuterar förberedelser inför digital årsmöte fredag 23 april kl. 12.30 – 14.00. Planerat ansvar inför nästa styrelsemöte:

- Förslag till verksamhetsberättelse 2020 inkl. bilagor (Anneli, Maria)
- Möte med revisorer 25/2 kring årsbokslut (Maria, Peter)
- Förslag till budget 2021 (Peter, Maria)
- Förslag till övergripande verksamhetsplan (Anneli)
- Förslag till verksamhetsplan, bilaga Kommunikation (Hampus, Cathrin, Maria)
- Förslag till verksamhetsplan, bilaga Projekt (Maria, Anneli)
- Kallelse till årsmöte samt kontakt med Valberedning (Anneli)
- Ung-ullbagge-stipendiet i egen process (Maria).

## **§ 7. Nya remisser**

Föreningen har av Jordbruksverket inbjudits att senast 15/2 besvara tre remisser:

- Förslag till nya föreskrifter om nötkreatur, grisar, hästar, får och getter som används till avel (Sofie, Mimmi)

- Förslag till nya föreskrifter och allmänna råd om registrering, godkännande, spårbarhet, förflyttning, införsel samt export med avseende på djurhälsa (Urban, Anette)

- Förslag till föreskrifter om ändring i Statens jordbruksverks föreskrifter om

exportkarantän för hästar inför export till tredjeland (saknr. J141) (Anna R, Anna GN)

**Beslut att** Maria som kanslichef besvarar de tre remisserna med budskapet att

föreningen inte har några synpunkter att lämna på presenterade förslag.

#### **§ 8. Europea Sweden**

Anneli informerar att Europea Sweden, dvs. Naturbruksskolornas Förening, ansvarar för inlägg på Europea.org den 29 mars - 4 april 2021.

**Beslut att** Maria i dialog med Hanna J funderar kring detta.

## **§ 9. Rapporter**

Se bilaga med rapporter till styrelsemötet 27/1. Några frågeställningar som uppkom under rapporteringen under mötet presenteras under Övriga frågor nedan.

## **§ 10.Övriga frågor**

a. Ges möjlighet till ersättningskurser för behörighet i Naturkunskap 2 i den nya inriktningen Hästhållning? Anna GN ställer fråga till Skolverket.

b. Vad kan göras angående den för många NB-elever krävande kursen Biologi 1, vilken har samma kursplan som naturvetenskapsprogrammet? För behörighet till NB krävs ej godkänd kurs i biologi från grundskolan, vilket däremot krävs för naturvetenskapsprogrammet. Godkänd kurs Biologi 1 krävs för examen från naturbruksprogrammet, men ej från naturvetenskapsprogrammet. Var finns logiken?

c. Flera branscher medverkar i Skolverkets försöksverksamhet kring yrkesprov, som skogsbruk, lantbruk, trädgård, djursjukvård. Kan yrkesprov ersätta gymnasiearbetet? För- och nackdelar? Vad händer med likvärdighet och examen för elever som behöver assistans och inte klarar självständigt arbete? Urban börjar fundera på eventuell debattartikel angående gymnasieexamen och branschkrav.

## **§ 11.Nästa möte**

**Beslut att** nästa styrelsemöte blir digitalt tis. 16 mars 2021 kl. 13 - 16.

## **§ 12.Avslut**

Ordförande tackade deltagarna för ett, som vanligt, innehållsrikt möte.

Vid protokollet:

Maria Elinder

Justeras:

Anneli Gunnars

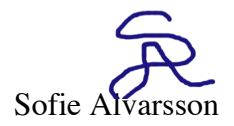

## **Bilaga: Rapporter vid styrelsemötet i Naturbruksskolornas förening 2021-01-27**

## **Rapporter från medverkan/representerande i olika sammanhang**

**SLU:s utveckling,** nya kandidat- och magisterutbildningar - agronom- och jägmästarexamen. SLU ser över behörighetskrav. SLU planerar att bjuda in NF till möte "tidig höst". NF har lämnat förslag till SLU att under respektive utbildningsprogram förtydliga ersättningsmöjligheter för behörighet i Biologi 2 och Naturkunskap 2.

SLU digitalt möte 9/12: utvecklingsarbete av lantmästare-kandidatprogrammet. Mimmi deltog i mötet som bl.a. diskuterade praktikkrav för behörighet, vilket branschen vill behålla. Svalöf samt Maria har kontaktat SLU, som nu har förtydligat angående behörighet i Nk2 för vuxenutbildningar lantbruk inför ansökan till Lantmästarprogrammet.

#### **Landsbygdsnätverket**

Styrgruppen (Anneli): Budget för 2021 och del av 2022 är beslutad. Prioriteringar för den nya programperioden diskuteras.

Nationellt kompetensråd inom det gröna och naturbaserade näringslivet planerat program 1 feb.  $15 - 16.30$ :

• Tove Mejer, Regeringskansliet Utredningen om stärkta skolbibliotek och läromedel (U 2019:04) https://www.regeringen.se/rattsliga-dokument/kommittedirektiv/2020/10/dir.-2020109/

• Margareta Stigson, SLU: SLU:s uppdragsutbildningar för nyanlända

• Helen Rosengren, LRF Skåne samt Anders Elmevik, Region Skåne: Regionalt kompetensråd – en konkret sätt att utveckla branschen.

• Helene Oscarsson, Vreta Kluster: Inspel från Vreta Kluster och nätverket Gröna Kluster.

Sofie Alvarsson deltar från NF styrelse, liksom Maria E, som ingår i kompetensrådets AU.

Det senaste kompetensrådet 2020-11-16 var givande, med inspel kring Dimensioneringsutredningen, bl.a. från NF via Urban V. Elevstatistik från NF respektive SLU presenterades

#### **Branschmöten och kontakter** (resp. branschansvarig)

Gröna arbetsgivare: digitalt branschmöte Skogsbruk 26/11 om svensk validering för skogsmaskinförare (Peter N). Bra att NB-skolor är aktiva i valideringsarbetet.

Digital konferens 9/12 Tillväxtverket, SJV (Sofie): Tillsammans når vi målen i den svenska livsmedelsstrategin. En reflektion: den svenska livsmedelsstrategin var inte känd för medverkande kockar i konferensen.

## **Kommunikation (Maria, Hampus, Cathrin)**

Hampus, Cathrin, Maria ser över verksamhetsplanen Ungdomskommunikation inför 2021. Kommunikationsgruppen planerat möte v. 5.

Hanna Johansson anställd 20% jan – maj 2021 med föreningens sociala medier.

Ralph uppdaterar sidor på naturbruk.se. Alla skolor har ännu inte uppdaterat sina uppgifter (kontaktuppgifter, e-postadresser, kryss för utbildningar, Öppet hus etc). Ny påminnelse ska ut. Framflyttad "Fortbildning Ungdomskommunikation", nytt datum? Tidigare förslag program: info om nya naturbruk.se och dess sociala media, resultat från NB1-enkätens 1945 svar, gärna info från Jobba Grönt.

Ev. föreläsning? UngdomsBarometern återkom aldrig kring förhandling av pris.

Nyhets-/temabrev till SYV.nu v. 48: http://syv.nu/nyhetsbrev-194-naturbruksprogrammet-brettprogram-med-ovantade-karriarmojligheter/

Återkoppling: Successful deliveries: 1 011 (99,8%), Opened: 243, Total opens: 438. Öppningsfrekvensen brukar ligga 25-30%. Bra med total opens=flera öppnat flera ggr=de är intresserade.

Artiklar på gång i ATL om naturbruksutbildningar.

Planerad banner från NF i digital JS-broschyr Gröna Jobb: vilket budskap vill NF förmedla?

# **Fortbildning och erfarenhetsutbyten (Maria, Cathrin, Anna R)**

Skolverket + ESBRI 2/12: Entreprenörskap och innovation inom NB-området, medverkan LiU, SLU, Lillerud: värdefullt material + deltagarönskan om fler möten/ gruppdiskussioner!

NF-webinarium med Skolinspektionen: tis. 9/2 kl. 14 – 15.30. Målgrupp skolledare, huvudmän. Hittills 65 anmälningar. Förhoppningsvis medverkar även Skolverket för att svara på frågor.

Planering Entreprenörskap med SLU Thomas Norrby: serie digitala seminarier + virtuella studiebesök. Sprid info om goda exempel https://rubizmo.eu/ . Cathrin, Anna R, Maria E har haft möte med Thomas 27/1, mejl kommer att skickas till skolorna.

## **Läromedel (Maria, Anna R)**

Reviderad bok Nötkött klar. anna@naturbete.se ska skicka ut info till NB-skolorna.

NIB-programmering har ställt fråga angående ev. samverkan kring webbinarium om foderstatsprogram. NF föreslår att företaget inbjuder till eget webbinarium, t.ex. via e-postlistor.

## **Projekt (Maria)**

## **Attraktionskraft Naturbruk – Jordbruksverket**

Projektet har möjlighet att förlängas till 2023-04-05. En informationsfolder ska tas fram med målgrupp nya svenskar. Inom projektet kan fler studiebesök arrangeras till medlemsskolor, såväl till de som redan har haft ett besök (Gamleby, Ökna, Ösby), som nya.

Pga Corona inställt studiebesök på Ökna 21/11 (och troligen även prel. planerat v. 9).

Många deltagare från målgruppen i regionalt webbinarium 30/11 arrangerad av LB-nätverket /HSsL, SIOS), NF + LRF, AF, Agro Sörmland-projekt Grönsaker på friland. Önskan från LB-nätverket om motsvarande "rikswebbinarium" 3/3, planering pågår.

#### **Entreprenörskap i skolan – Skolverket**

Dialog med SLU, Thomas Norrby: Ev. samverkan RUBIZMO – NB-skolor kring fortbildning.

Påminnelse till skolorna om Ung-Ullbaggestipendiet 2021, ansökan senast 1/2. Vinnare offentliggörs vid årsmötet.

Ny ansökan 2021 till Skolverket senast 15/2, Maria och Anneli förbereder ansökan.

# **Övrig information**

**Inför ev. ansökan om medlemskap i den ideella föreningen Vetenskap & Allmänhet** Från https://v-a.se samt mejl:

VA vill främja dialog och öppenhet mellan allmänhet och forskare. Ett VA-medlemskap ger kunskaper, tillgång till ett brett nätverk av medlemmar, inflytande över vilka frågor VA fokuserar på och hur verksamheten utvecklas, liksom goodwill genom ett tydligt engagemang för tillgång och tilltro till kunskap, kompetens, bildning och forskning.

Alla medlemmar i VA får mer konkret tillgång till rådgivning och stöd, löpande information om VA:s verksamhet, inbjudningar till medlemsaktiviteter och alla andra VA arrangemang, möjlighet till samarbete i projekt och medverkan i VA-sammanhang, liksom skräddarsydda presentationer för den egna organisationen. Större samarbeten är också möjliga till självkostnadspris. Alla anställda och andra knutna till er kan förstås ta del av vår verksamhet, få inbjudningar och prenumerera på VA:s nyhetsbrev.

Det finns tre nivåer på medlemskap: Huvudintressent kostar 62 600 kr/år (eller valfritt högre belopp). Intressent valfritt belopp mellan 15 200 och 45 500 kr/år. Dessutom finns **medlemskap med symbolisk medlemsavgift, är 1 300 kr/år**. Läs mer om medlemskap.

Föreningens årsmöte äger rum varje höst i Stockholm, kombinerat med årskonferens VA-dagen kl. 13-15. Konferensen är digital, kostnadsfri, öppen för intresserade.

Här är vår styrelse och våra stadgar.

Ett mejl är tillräckligt för att bli medlem i VA. I det vill vi ha uppgift om önskad storlek på årsavgift - symbolisk avgift, vem som blir er kontaktperson gentemot VA, liksom faktureringsadress och ev. referensuppgifter att ange på fakturan. Medlemskapet gäller ett år i taget och förnyas automatiskt om det inte sägs upp före oktober månads utgång.

Från VA, 2021-01-20 maria.hagardt@v-a.se:

Ett stort tack för att ni ville vara med och ge ert stöd till vår BE JOBS-ansökan. Vi fick besked igår från EU-kommissionen att ansökan tyvärr inte godkänts.

EU-kommissionen har ju nu lanserat det nya ramprogrammet Horisont Europa och vi kommer att fortsätta att bevaka utlysningarna inom bioekonomi och andra områden som vi jobbar inom. Vi hoppas att vi får återkomma till er när vi hittar någon ny utlysning att söka medel från.

Jag vill också passa på att nämna att vi för närvarande är partner i EU-

projektet Allthings.bioPro där vi tillsammans med våra europeiska partners ska ta fram ett lärspel - seerious game om bioekonomi. Vårt fokus kommer att vara på hållbart mode och textil och vi kommer att behöva hjälp från intressenter, gamers och allmänhet att utveckla spelet. Hör av er till oss om ni skulle vilja vara med i vår fokusgrupp.

# Verifikat

Transaktion 09222115557442621137

## Dokument

#### Prot NF styr 210127

Huvuddokument 6 sidor Startades 2021-02-25 16:13:22 CET (+0100) av Britt-Marie Persson (BP) Färdigställt 2021-02-26 13:25:39 CET (+0100)

## Initierare

#### Britt-Marie Persson (BP)

Älvdalens Utbildningscentrum AB Org. nr 556775-9120 britt-marie.persson@alvdalen.com +46722438012

## Signerande parter

Anneli Gunnars (AG) Maria Elinder (ME) anneli.gunnars@alvdalen.com maria@naturbruk.se Marin Elindon Signerade 2021-02-26 13:25:39 CET (+0100) Signerade 2021-02-25 16:42:38 CET (+0100) Sofie Alvarsson (SA) sofie.alvarsson@gamlebygymnasiet.nu Signerade 2021-02-26 11:23:08 CET (+0100)

Detta verifikat är utfärdat av Scrive. Information i kursiv stil är säkert verifierad av Scrive. Se de dolda bilagorna för mer information/bevis om detta dokument. Använd en PDF-läsare som t ex Adobe Reader som kan visa dolda bilagor för att se bilagorna. Observera att om dokumentet skrivs ut kan inte integriteten i papperskopian bevisas enligt nedan och att en vanlig papperutskrift saknar innehållet i de dolda bilagorna. Den digitala signaturen (elektroniska förseglingen) säkerställer att integriteten av detta dokument, inklusive de dolda bilagorna, kan bevisas matematiskt och oberoende av Scrive. För er bekvämlighet tillhandahåller Scrive även en tjänst för att kontrollera dokumentets integritet automatiskt på: https://scrive.com/verify

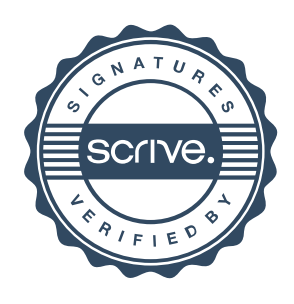